The book was found

## **Navigating The Internet With Os/2 Warp**

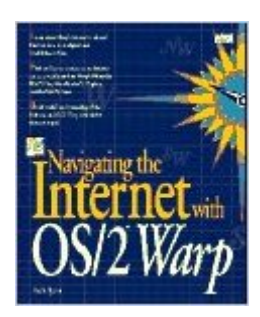

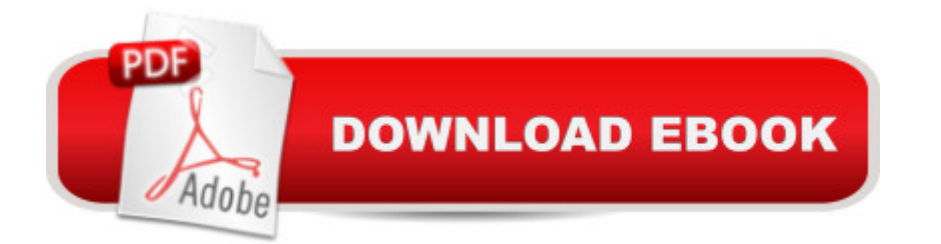

A step-by-step guide to OS/2 Warp's new Internet tools offers OS/2-specific advice, provides a quick introduction to the Internet, includes reference and resource materials, and lists the top fifty problems and how to solve them. (All Users).

## **Book Information**

Paperback: 437 pages Publisher: Pearson Education Ltd.; 1st edition (January 15, 1995) Language: English ISBN-10: 0672307197 ISBN-13: 978-0672307195 Product Dimensions: 1.2 x 7.5 x 9.5 inches Shipping Weight: 2.1 pounds (View shipping rates and policies) Average Customer Review: Be the first to review this item Best Sellers Rank: #7,027,815 in Books (See Top 100 in Books) #99 in Books > Computers & Technology > Programming > APIs & Operating Environments > Device Drivers #19164 in A Books > Computers & Technology > Networking & Cloud Computing > Internet, Groupware, & Telecommunications #29040 in $\hat{A}$  Books > Computers & Technology > Programming > Languages & Tools

## Download to continue reading...

Navigating the Internet With Os/2 Warp Navigating the Internet Navigating the Internet With Prodigy [Navigating the Internet With](http://ebookslight.com/en-us/read-book/lyEoG/navigating-the-internet-with-os-2-warp.pdf?r=7s2ucIgF3QSoqfrU4eXHh%2FJZe%2Bi4I%2BkE3josNIPIp3q5eyJ%2BzC1Eh8Xf8xp75Fdp) Compuserve The Weaver's Inkle Pattern Directory: 400 Warp-Faced Weaves Marco? Polo! #16 (Time Warp Trio) The Knights of the Kitchen Table #1 (Time Warp Trio) Da Wild, Da Crazy, Da Vinci #14 (Time Warp Trio) The Good, the Bad, and the Goofy #3 (Time Warp Trio) The Internet Kids & Family Yellow Pages (2nd Ed) / The Internet Kids and Family Yellow Pages (2nd Ed) Setting Up A Linux Internet Server Visual Black Book: A Visual Guide to Using Linux as an Internet Server on a Global Network Internet and E-mail for Seniors with Windows XP: For Senior Citizens Who Want to Start Using the Internet (Computer Books for Seniors series) SEO 2016 Learn Search Engine Optimization With Smart Internet Marketing Strategies: Learn SEO with smart internet marketing strategies NO WEBSITE INTERNET MARKETING: Make Money by Starting an Internet Based Business, No Website Required... (Youtube Selling & Fiverr for Newbies) Online Marketing For Home Inspectors: Internet Marketing, SEO & Website Design Secrets for Getting More Inspections From the Internet Internet Marketing: The Ultimate Guide on How to

Everything Book 1) The Usborne Internet-Linked Children's Encyclopedia. [Written and Researched by Felicity Brooks ... [Et Al.] (Usborne Internet-linked Reference) Making Cell Groups Work: Navigating the Transformation to a Cell-Based Church CliffsNotes Guide to the edTPA Assessment: Navigating the edTPA Process

**Dmca**